### <span id="page-0-3"></span>Stand: 11.12.2014

<span id="page-0-0"></span>[Format](#page-0-0) | [Validierung](#page-0-1) | [Inhalt](#page-0-2) | [Ausführungsbestimmungen und Beispiele](#page-1-0) | [Altdaten](#page-4-0) | [Befugnisse](#page-4-1)

## Format

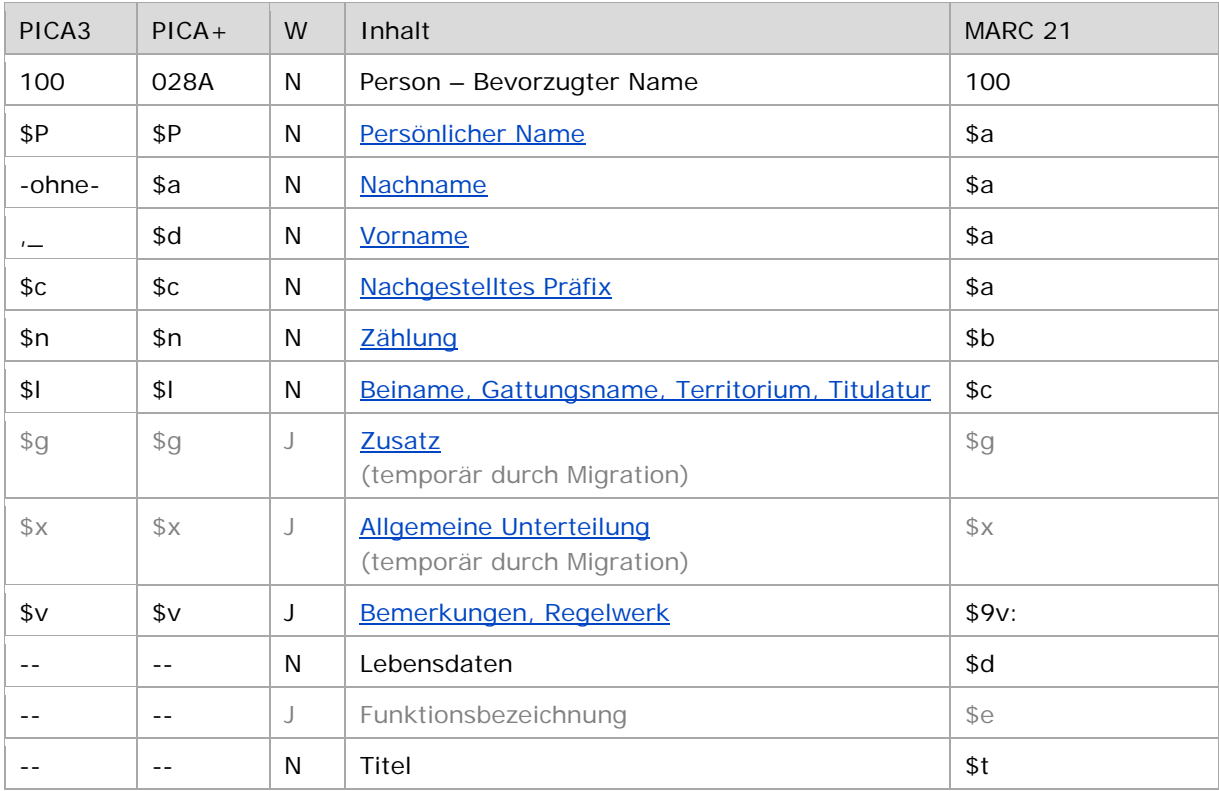

<span id="page-0-1"></span>W = Wiederholbarkeit; N = nicht wiederholbar; J = wiederholbar; hellgraue Schrift = Feld/Unterfeld wird zurzeit nicht erfasst

### Validierung

Das Feld 100 ist für die Satzarten Tn und Tp obligatorisch und nicht wiederholbar. Das Feld ist für andere Satztypen (Feld 005, 2. Position) und Hinweissätze (Feld 005, 4. Position "e") nicht zugelassen.

<span id="page-0-2"></span>Im Feld 100 muss mindestens Unterfeld \$P oder \$a und \$d belegt sein. Wenn Unterfeld \$P belegt ist, dürfen \$a und \$d nicht belegt sein. Die Unterfelder \$a und \$d dürfen nur gemeinsam belegt sein; in diesem Fall darf \$P nicht belegt sein.

## Inhalt

Das Feld 100 enthält den bevorzugten Namen einer Person bzw. Familie (Satzarten Tp und Tn).

### <span id="page-1-0"></span>Ausführungsbestimmungen und Beispiele

Der bevorzugte Name einer Person setzt sich aus einem Nach- und Vornamen bzw. aus einem persönlichen Namen und ggf. aus einem nachgestellten Präfix, einer Zählung oder einem Beinamen, einem Gattungsnamen, einem Territorium oder einer Titulatur zusammen, die jeweils in eigenen Unterfeldern erfasst werden. Der bevorzugte Name einer Familie entspricht in der Regel der Struktur eines persönlichen Namens. Die Erfassung eines Nachnamens/Vornamens bzw. eines persönlichen Namens ist für das Feld 100 obligatorisch.

Unterscheidende Zusätze (früher Homonymenzusätze) im Unterfeld \$g entfallen in Datensätzen für Personen bzw. Familien, das Unterfeld \$g wird *nicht* besetzt. Es wird folglich auch *keine* Anzeigerelevanz im Unterfeld \$X erfasst.

Hinweis zu "Überlesungszeichen":

In Datensätzen für Personen werden keinen Überlesungszeichen erfasst.

Für die Bestimmung des bevorzugten Namens einer Person gelten die Ressource Description and Access (RDA) unter Berücksichtigung der Anwendungsregeln (AWR) und Erläuterungen (ERL) für den deutschsprachigen Raum und der Erfassungshilfen (EH).

↑ [nach oben](#page-0-3)

#### <span id="page-1-1"></span>**\$P: Persönliche Namen**

Persönliche Namen werden im Unterfeld \$P erfasst. Das Unterfeld ist nicht wiederholbar, es kann nur einen bevorzugten Namen geben.

Hinweis zur Erfassung von Personen, die nur unter einem Nachnamen bekannt sind:

Wenn der Name nur aus einem Nachnamen besteht, wird dieser gemäß Beschluss der Expertengruppe Normdaten als persönlicher Name erfasst und *nicht* in der Struktur "Nachname, ...". Zur Erfassung vgl. auch [EH-P-15.](https://wiki.dnb.de/download/attachments/90411361/EH-P-15.pdf)

Beispiel:

PICA3 **100 \$P**Santarlasci Persönlicher Name **100 \$P**Schmidt

↑ [Format](#page-0-0)

#### <span id="page-1-2"></span>**\$a bzw. –ohne-: Nachname**

Person, die nur unter einem Nachnamen bekannt ist

### <span id="page-1-3"></span>**\$d bzw. ",\_": Vorname**

Der Nachname wird ohne Unterfeldkennzeichnung erfasst, der Vorname wird mit den Deskriptionszeichen "\_" (Komma Spatium) angefügt. Die Unterfelder sind nicht wiederholbar, es kann nur einen bevorzugten Namen geben.

Beispiele:

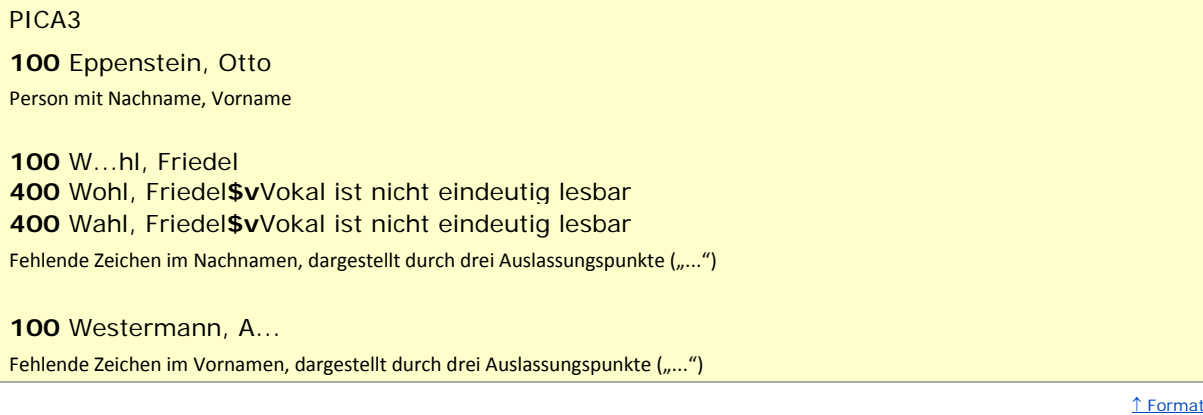

## <span id="page-2-0"></span>**\$c: Nachgestelltes Präfix**

Nachgestellte Präfixe werden im Unterfeld \$c erfasst. Das Unterfeld ist nicht wiederholbar. Zur Erfassung von Präfixen vgl. [EH-P-05.](https://wiki.dnb.de/download/attachments/90411361/EH-P-05.pdf)

Beispiele:

### PICA3

**100** Scheppensted, Maria**\$c**von

Person mit Nachname, Vorname und Präfix

**100 \$P**Müllerin**\$c**von

Person, die nur unter dem Nachnamen bekannt ist, mit Präfix

**100** Trenck, Friedrich**\$l**Freiherr von der

Adelsprädikate, die auf einen Adelstitel folgen, werden *nicht* in einem eigenen Unterfeld \$c, sondern als Teil des Titels (Unterfeld \$l) erfasst, vgl. auc[h EH-P-01.](https://wiki.dnb.de/download/attachments/90411361/EH-P-01.pdf)

↑ [Format](#page-0-0)

#### <span id="page-2-1"></span>**\$n: Zählung**

Zählungen werden im Unterfeld \$n erfasst. Das Unterfeld ist nicht wiederholbar. Zur Erfassung von Zählungen vgl. [EH-P-03.](https://wiki.dnb.de/download/attachments/90411361/EH-P-03.pdf)

Beispiele:

PICA3

**100 \$P**Elisabeth**\$n**I.**\$l**England, Königin

**100** La Moussaye, Amaury Guyon**\$c**de**\$n**III.

**100 \$P**Gustav IV. Adolf**\$l**Schweden, König

Zählungen, die zu einem persönlichen Namen gehören, auf den ein zweiter persönlicher Name folgt, werden *nicht* in einem eigenen Unterfeld, sondern als Wortfolge "Vorname Zählung. Vorname" erfasst, vgl[. EH-P-08.](https://wiki.dnb.de/download/attachments/90411361/EH-P-08.pdf)

↑ [Format](#page-0-0)

#### <span id="page-3-0"></span>**\$l: Beiname, Gattungsname, Territorium, Titulatur**

Beinamen, Gattungsnamen, Territorien und Titulaturen werden im Unterfeld \$l erfasst. Das Unterfeld ist nicht wiederholbar. Mehrere aufeinanderfolgende Angaben werden in einem Unterfeld \$I mit Deskriptionszeichen aufgereiht, vgl. [EH-P-03](https://wiki.dnb.de/download/attachments/90411361/EH-P-03.pdf) und [EH-A-06.](https://wiki.dnb.de/download/attachments/90411369/AWB-01-Deskriptionszeichen.pdf)

Hinweis zur Besetzung von Unterfeld \$l:

In Unterfeld \$l dürfen keine Lebensdaten erfasst werden. Lebensdaten wurden in der ehemaligen PND zur Unterscheidung gleichnamiger Herrscher ergänzt. Dies ist nicht mehr zulässig, Lebensdaten werden ausschließlich in Feld [548](https://wiki.dnb.de/download/attachments/90411367/548.pdf) angegeben.

Beispiele:

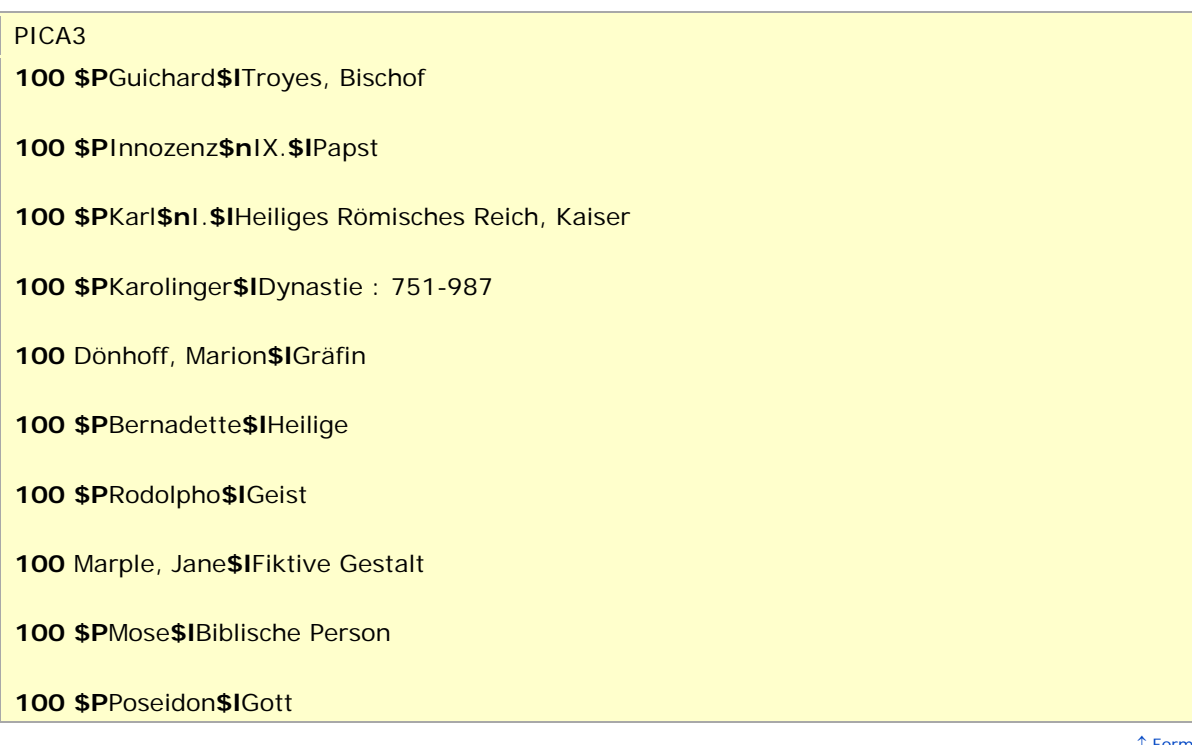

↑ [Format](#page-0-0)

#### <span id="page-3-1"></span>**\$g: Zusatz**

Das Unterfeld \$g ist für Personen bzw. Namen *nicht zulässig* und es wird *nicht* manuell erfasst. Das Unterfeld \$g wurde bei der Migration in die GND für die Umsetzung von Hinweissätzen maschinell vergeben; die Aufarbeitung dieser Datensätze erfolgt im Ereignisfall durch Anwender der Sacherschließung (Level-1-Redaktionen).

↑ [Format](#page-0-0)

<span id="page-3-2"></span>**\$x: Allgemeine Unterteilung (temporär durch Migration)**

Das Unterfeld \$x ist für Personen bzw. Namen *nicht zulässig* und es wird *nicht* manuell erfasst. Das Unterfeld \$x wurde bei der Migration in die GND für die Umsetzung von Hinweissätzen maschinell vergeben; die Aufarbeitung dieser Datensätze erfolgt im Ereignisfall durch Anwender der Sacherschließung (Level-1-Redaktionen).

↑ [Format](#page-0-0)

### <span id="page-4-2"></span>**\$v: Bemerkungen**

Bemerkungen werden im Unterfeld \$v erfasst. Das Unterfeld ist wiederholbar. Angaben zum Regelwerk werden in \$vR: erfasst, wobei "R:" nicht Teil des Unterfeldes ist.

> ↑ [Format](#page-0-0) ↑ [nach oben](#page-0-3)

## <span id="page-4-0"></span>Altdaten

<span id="page-4-1"></span>Zum Umgang mit Altdaten vgl. [Altdatenkonzept.](https://wiki.dnb.de/download/attachments/90411323/Altdatenkonzept_GND-RDA.pdf)

↑ [nach oben](#page-0-3)

# Befugnisse zur Feldbelegung

*Satzarten Tn, Tp:*

Alle Anwender können das Feld in Datensätzen ihres Katalogisierungslevels oder in Datensätzen mit einem niedrigeren Level korrigieren.

↑ [nach oben](#page-0-3)